# **1 Podstawy c++ w pigułce.**

### **1.1 Struktura dokumentu.**

Kod programu c++ jest zwykłym tekstem napisanym w dowolnym edytorze. Plikowi takiemu nadaje się zwykle rozszerzenie .cpp i kompiluje za pomocą kompilatora, aby utworzyć działającą aplikację. Dla ułatwienia wielu programistów wykorzystuje zintegrowane środowiska programistyczne, które zawierają niezbędne narzędzia do tworzenia programu m.in. edytor i kompilator. Takim środowiskiem jest np. *Dev c++*. Poniżej przedstawiamy standardowy szablon programu c++:

```
#include<...>
.
.
.
#include<...>
using namespace std;
main()
\{kod programu
system("pause");
return 0;
}
```
Omówimy teraz krótko poszczególne elementy tego szablonu.

Grupa wierszy #include<...> to grupa tzw. dyrektyw preprocesora. Są to wiersze zawierające specjalne instrukcje dla kompilatora lub przydatne funkcje np. #include<cmath> zawiera wiele przydatnych funkcji matematycznych m.in. *sqrt(), pow(),* itd. My na początku, oprócz powyższej dyrektywy, będziemy wykorzystywać następującą: #include<iostream>. Pozwala ona m.in. wyświetlać tekst na ekranie monitora.

Wiersz using namespace std; jest poleceniem, które nakazuje użycia standardowej przestrzeni nazw std. Pojęcie przestrzeni nazw służy do określenia, które zmienne i funkcje można użyć w danym miejscu. Można tworzyć własne przestrzenie nazw, jednak my będziemy korzystać ze standardowej.

Następnie definiujemy funkcję o nazwie main(), wewnątrz której tworzymy kod programu. Na końcu tej funkcji umieszczamy wiersze: system("pause") - polecenie to zatrzymuje wykonanie programu do momentu naciśnięcia jakiegoś klawisza (pozwala to zobaczyć efekt pracy programisty); oraz wiersz return 0 - polecenie to powoduje, że funkcja main() zwraca wartość 0, co oznacza, że program skompilował się pomyślnie.

#### **Zasady stosowane w pisaniu kodu programu.**

- 1. W języku c++ rozróżnia się małe i wielkie litery (polecenia c++ piszemy małymi literami).
- 2. Każdą instrukcję w kodzie źródłowym należy kończyć średnikiem.
- 3. W kodzie programu warto używać komentarzy dla poprawienia czytelności kodu szczególnie w obszernych programach. Komentarz jednowierszowy umieszczamy po znaku //, zaś wielowierszowy między znakami /\*komentarz\*/.

## **1.2 Deklarowanie zmiennych i typy danych.**

Zmienne najogólniej mówiąc służą do przechowywania danych, które potem można zmienić w każdej chwili według potrzeby. Istnieje kilka typów zmiennych:

- char typ znakowy
- int liczba całkowita
- short liczby całkowite krótkie
- long liczby całkowite długie
- float liczba zmiennoprzecinkowa (rzeczywista)
- double liczby zmiennoprzecinkowe podwójnej precyzji
- long double liczby zmiennoprzecinkowe podwójnej precyzji długie

Wielkość i zakres liczbowy (oprócz typu char) jest uzależniona od systemu operacyjnego.

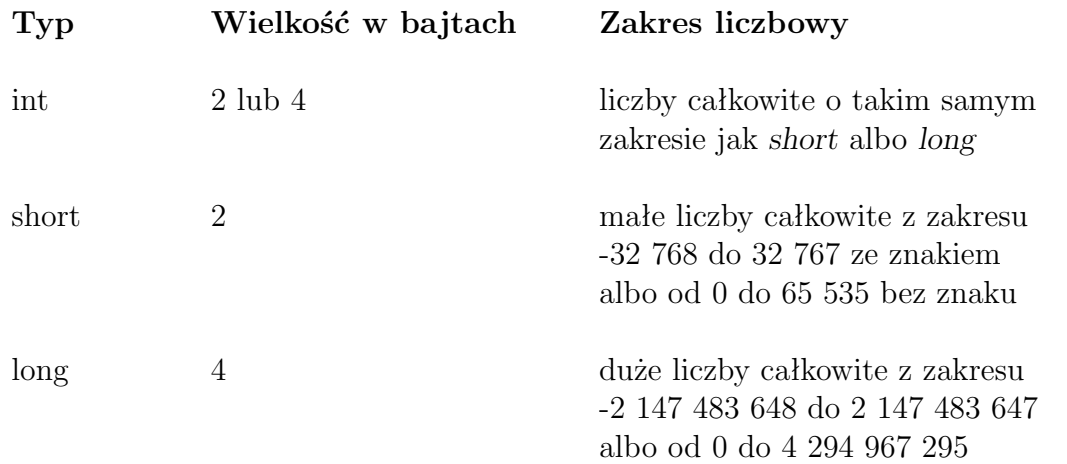

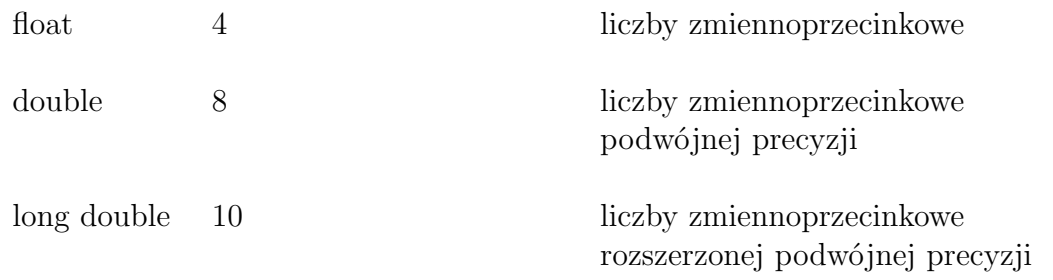

Aby użyć zmiennej należy najpierw ją zadeklarować, czyli podać jej typ np. chcąc zadeklarować zmienną o nazwie *cena* typu całkowitego użyjemy składni int cena;. Dobrą praktyką jest deklarowanie zmiennych na początku funkcji main(). Ich nazwy powinny opisywać przeznaczenie zmiennej w programie. Nazwa zmiennej może zawierać jedynie litery, cyfry, oraz znak podkreślenia, nie może zawierać spacji i nie może zaczynać się od cyfry. W nazwach rozróżniana jest wielkość liter i nie mogą one pokrywać się ze słowami kluczowymi języka c++ np. *return, main,* itp.

### **1.3 Operatory arytmetyczne i relacyjne w c++.**

Na danych liczbowych możemy dokonywać wielu operacji za pomocą operatorów arytmetycznych i relacyjnych. Oto najważniejsze operatory arytmetyczne.

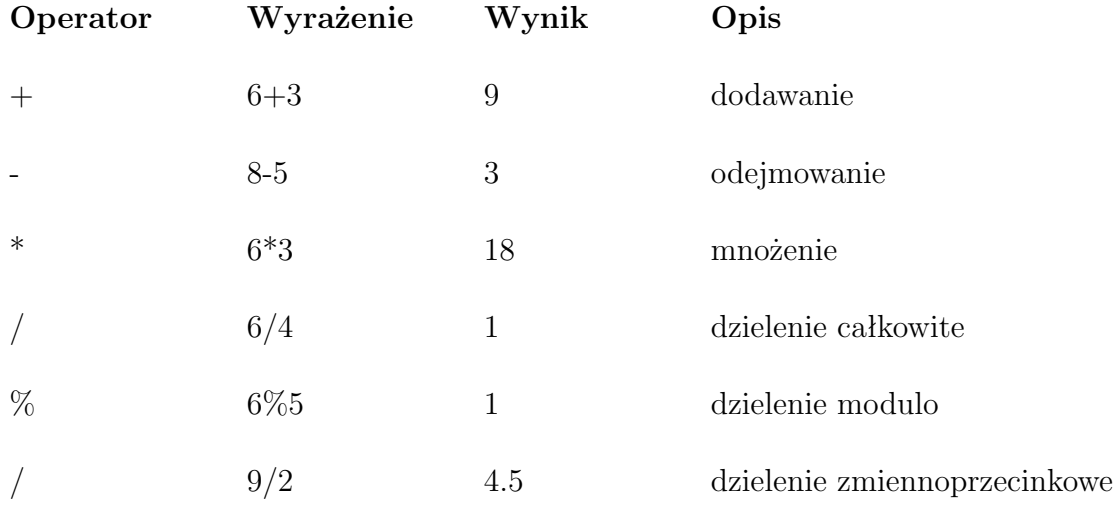

Wynik z dzielenia dwóch liczb całkowitych jest liczbą całkowitą. Wynik z dzielenia modulo jest resztą z dzielenia dwóch liczb całkowitych.

Teraz przedstawiamy najważniejsze operatory relacyjne.

**Operator Przykład Opis**

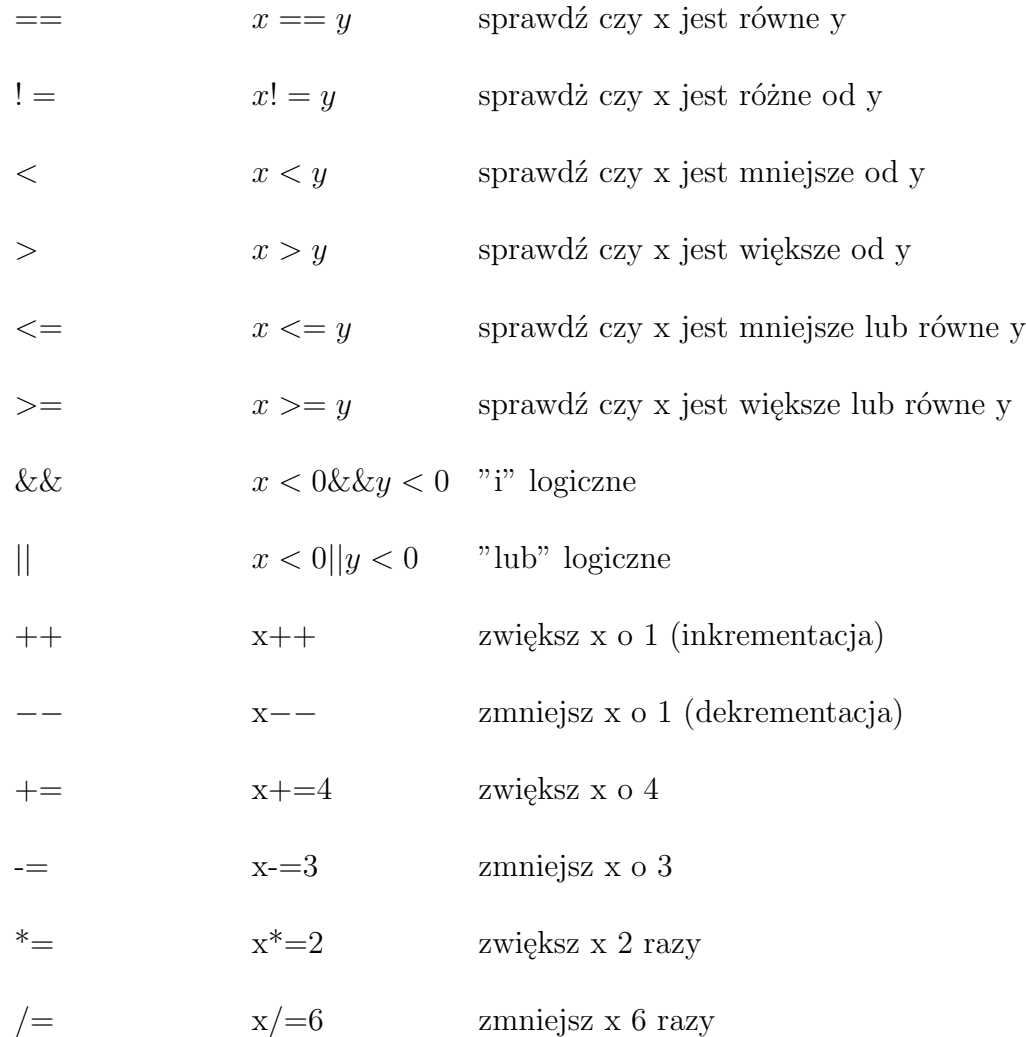

### **1.4 Instrukcja sterująca** if else**.**

Podczas pisania programu często musimy dokonywać wyborów np. sprawdzać czy dana liczba jest dodatnia, czy ujemna. Do tego celu wykorzystujemy instrukcję if else. Postać tej instrukcji jest następujący:

```
if (warunek)
{
   instrukcja1;
   instrukcja2;
   instrukcja3;
}
   else
{
```

```
instrukcja4;
   instrukcja5;
   instrukcja6;
}.
```
Sposób działanie powyższej instrukcji jest prosty: jeśli warunek w nawiasie jest prawdziwy, wówczas zostaną wykonane instrukcje 1, 2, 3. W przeciwnym razie wykonają się instrukcje 4, 5, 6.

#### **1.5 Instrukcja sterująca** switch

Instrukcja switch jest odmianą instrukcji if else. Oto jej postać:

```
switch (liczba całkowita)
{
   case liczba 1:
   instrukcje;
   break;
   .
   .
   .
   case liczba n:
   instrukcje;
   break;
   default:
   instrukcje;
   break;
   }.
```
Instrukcja ta pobiera zmienną całkowitą i porównuje jej wartość z kolejnymi możliwymi wartościami *liczba n* wyszczególnionymi w kolejnych instrukcjach case. Gdy te wartości będą równe wówczas wykonane zostaną instrukcje w odpowiednim wyrażeniu case, a następnie wykona się instrukcja break, która spowoduje opuszczenie ciała instrukcji switch. Na końcu pojawia się opcjonalny przypadek default (odpowiednik else), w którym instrukcje zostaną wykonane wtedy, gdy nie zajdzie żaden z poprzednich przypadków.

### **1.6 Pętla** for

Oprócz instrukcji warunkowych w tworzeniu aplikacji wykorzystujemy pętle, których zadaniem jest wykonanie ustalonych instrukcji programu określoną liczbę razy. Jedną z takich pętli jest pętla for. Poniżej przedstawiamy jej postać:

```
for(wyrażenie początkowe; warunek; wyrażenie końcowe)
   {
  instrukcje;
   }
```
Najpierw wykonywane jest wyrażenie początkowe, a następnie sprawdzany jest warunek. Jeśli jest prawdziwy wówczas wykonywane są instrukcje, po czym zostaje wykonane wyrażenie końcowe. Następnie znowu sprawdzany jest warunek i cała procedura jest wykonywana od nowa (wyrażenie początkowe wykonywane jest tylko jeden raz) aż do momentu, gdy wyrażenie końcowe stanie się fałszywe.

# **1.7 Pętle** while **i** do while**.**

Kolejnymi przykładami pętli są pętle while i do while. Oto ich postać:

```
while(warunek)
   {
   instrukcje;
   }
oraz dla pętli do while
do
   {
   instrukcje;
   }
```
while(warunek)

W przypadku pętli while najpierw sprawdzany jest warunek i jeśli jest prawdziwy, wtedy zostają wykonane instrukcje; jeśli wwarunek jest fałszywy następuje wyjście z pętli i wykonują się dalsze instrukcje programu.

W przypadku pętli do while zostają wykonane instrukcje dopóki warunek jest prawdziwy; gdy warunek jest fałszywy następuje wyjście z pętli i wykonują się dalsze instrukcje programu.

Różnica między tymi pętlami polega jedynie na tym, że w przypadku pętli do while instrukcje wykonają się przynajmniej jeden raz (gdyż warunek sprawdzany jest na końcu), w przeciwieństwie do pętli while, gdzie instrukcje mogą się nie wykonać ani razu (warunek sprawdzany jest na początku).

### **1.8 Tablice**

Do tej pory poznaliśmy zmienne różnych typów, w których mogliśmy przechowywać tylko pojedyncze wartości. Zaletą tablic jest możliwość przechowywania wielu wartości w ramach jednej zmiennej.

Podobnie jak w przypadku innych zmiennych tablica musi mieć określony typ; nie może natomiast przechowywać wartości różnych typów. Aby utworzyć tablicę musimy podać jej typ, nazwę oraz liczbę elementów. Oto przykładowa deklaracja tablicy:

int mojaTablica[10];

Możemy też jednocześnie zadeklarować tablicę i przypisać do niej elementy:

```
int mojaTablica[4] = \{4, 6, 8, 3\};
```
Aby odwołać się do wybranego elementu tablicy podajemy jej nazwę i indeks, który jest umieszczony w nawiasach kwadratowych. Należy przy tym pamiętać, że pierwszy element jest indeksowany przez 0 a nie przez 1. Poniższy zapis informuje nas, że pierwszym elementem tablicy o nazwie *mojaTablica* jest liczba 13.5:

mojaTablica[0]=13.5;

Praca z pojedynczymi elementami tablicy należy do rzadkości. Zazwyczaj w tworzeniu programu wykorzystujemy wszystkie jej elementy. Stąd też często wykorzystuje się pętle for w pracy z tablicami. Symbolicznie fakt ten możemy zapisać następująco (zakładamy, że tablica składa się z 10 elementów):

```
for(int i=0; i<10; i+1)
{
instrukcje dotyczące tablicy;
}
```
Powyżej przedstawiliśmy tablice jednowymiarowe. podobne zasady dotyczą tablic dwuwymiarowych. Oto niektóre z nich: Przykładowa deklaracja:

```
float macierz[2][3];
```
Przykładowa deklaracja z przypisaniem wartości:

int macierz [2] [3]= $\{2, 3, 4, 5, -2, 4\};$ 

Wykorzystanie wszystkich elementów tablicy w programie (zakładamy, że tablica ma 2 wiersze i trzy kolumny):

```
for(int i=0; i<2; i++)
 {
  for(int j=0; j<3; j++)
     instrukcje dotyczące tablicy
          }
```